Using Sharpcap Sequencing to Automate Nightly Occultation Observations with any ASCOM GoTo Telescope

> Mike Skrutskie Nederland, CO Charlottesville, VA

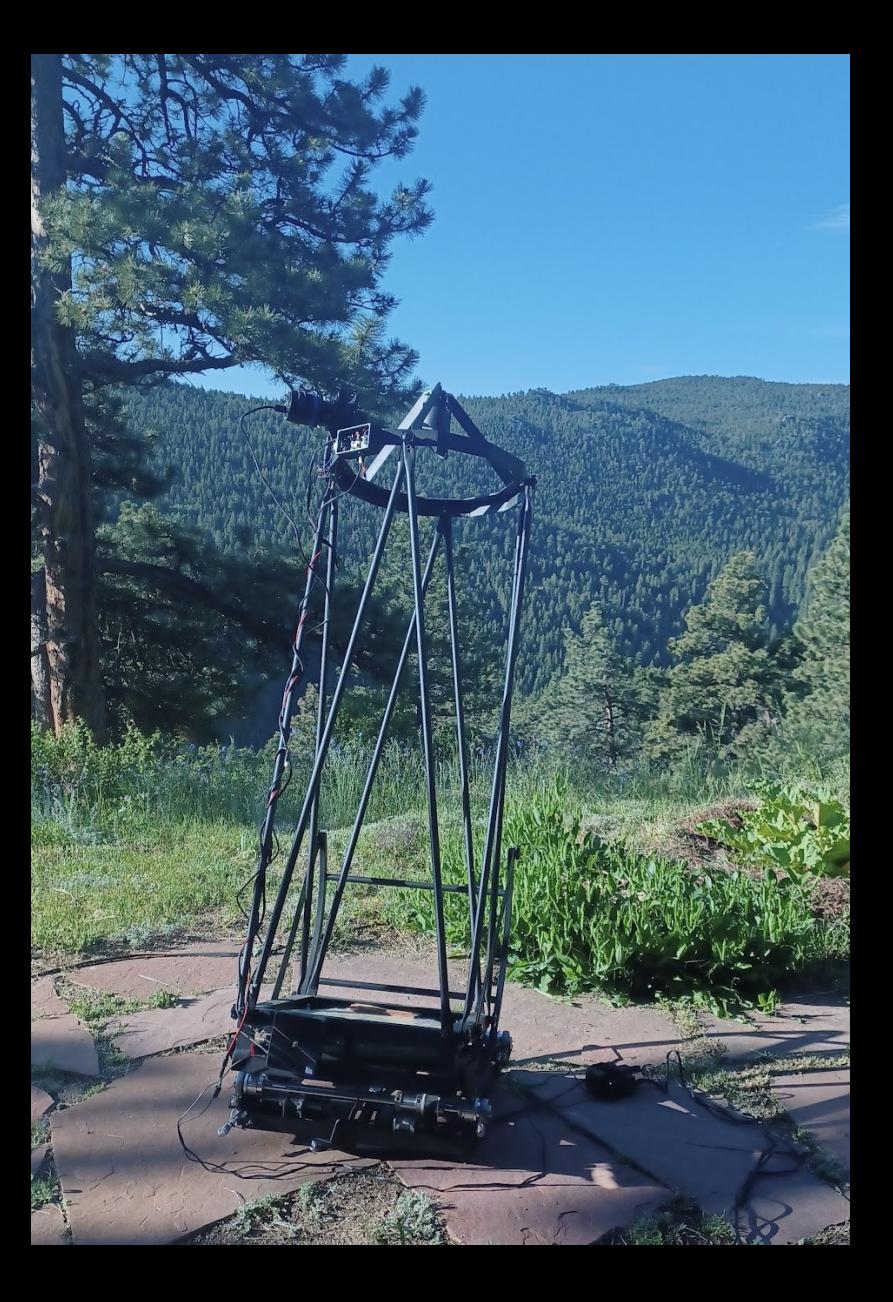

### Disclaimer!

- There are many ways to address the scheduling automated observation of a full night of occultations.
	- Many of you already do so!
	- This presentation is about sharing one approach that has worked well for me and that is straightforward to implement.

#### What Led Me Here

- I was impressed with multi-telescope prepointed "Mighty Mini"type video capture observations and wanted to extend that automated capability to frame-based sCMOS imagers.
	- Particularly the QHY174-GPS running with SharpCap

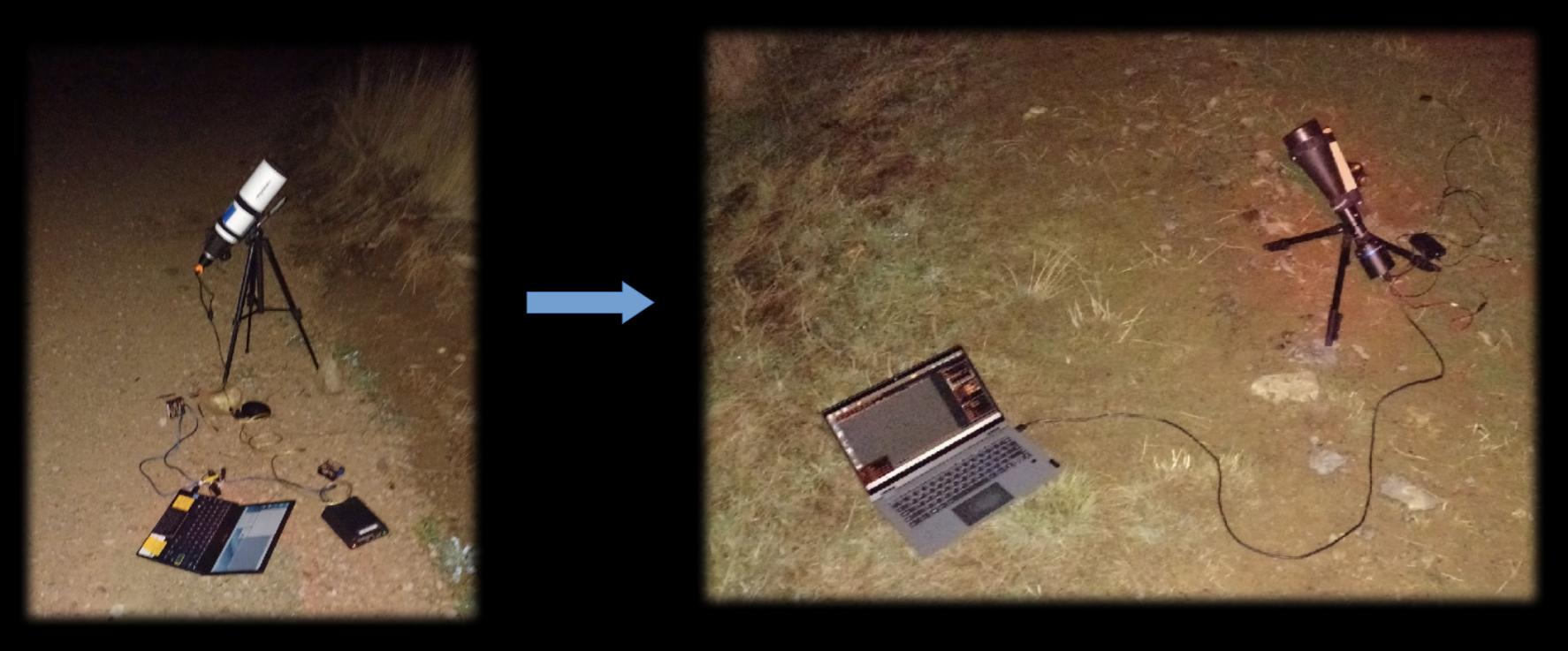

# How SharpCap "Sequencing" Can Help

- SharpCap is a "free" Windows application that provides for adept use of integrating cameras.
	- You need to pay the ~\$15 annual "Pro" fee to unlock the features exploited here.
- The Sequencer is a simple scripting language that includes commands such as:
	- MOUNT GOTO "19 53 49.8 -18 07 14"
	- MOUNT SOLVESYNCONLY
	- SET EXPOSURE TO 1.000
	- CAPTURE 1200 LIVE FRAMES
	- AUTOFOCUS OFFSET -2400 to 2400 STEP COUNT 14 BACKLASH 0
- And most importantly for occultations
	- WAIT UNTIL LOCALTIME 08:42

 $\bullet$ 

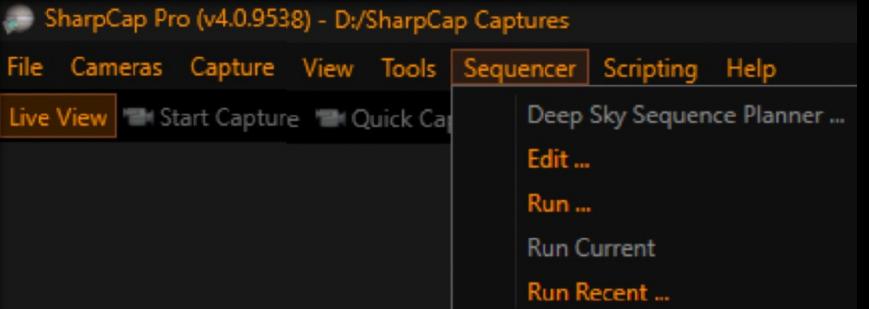

# SharpCap Sequence Editor

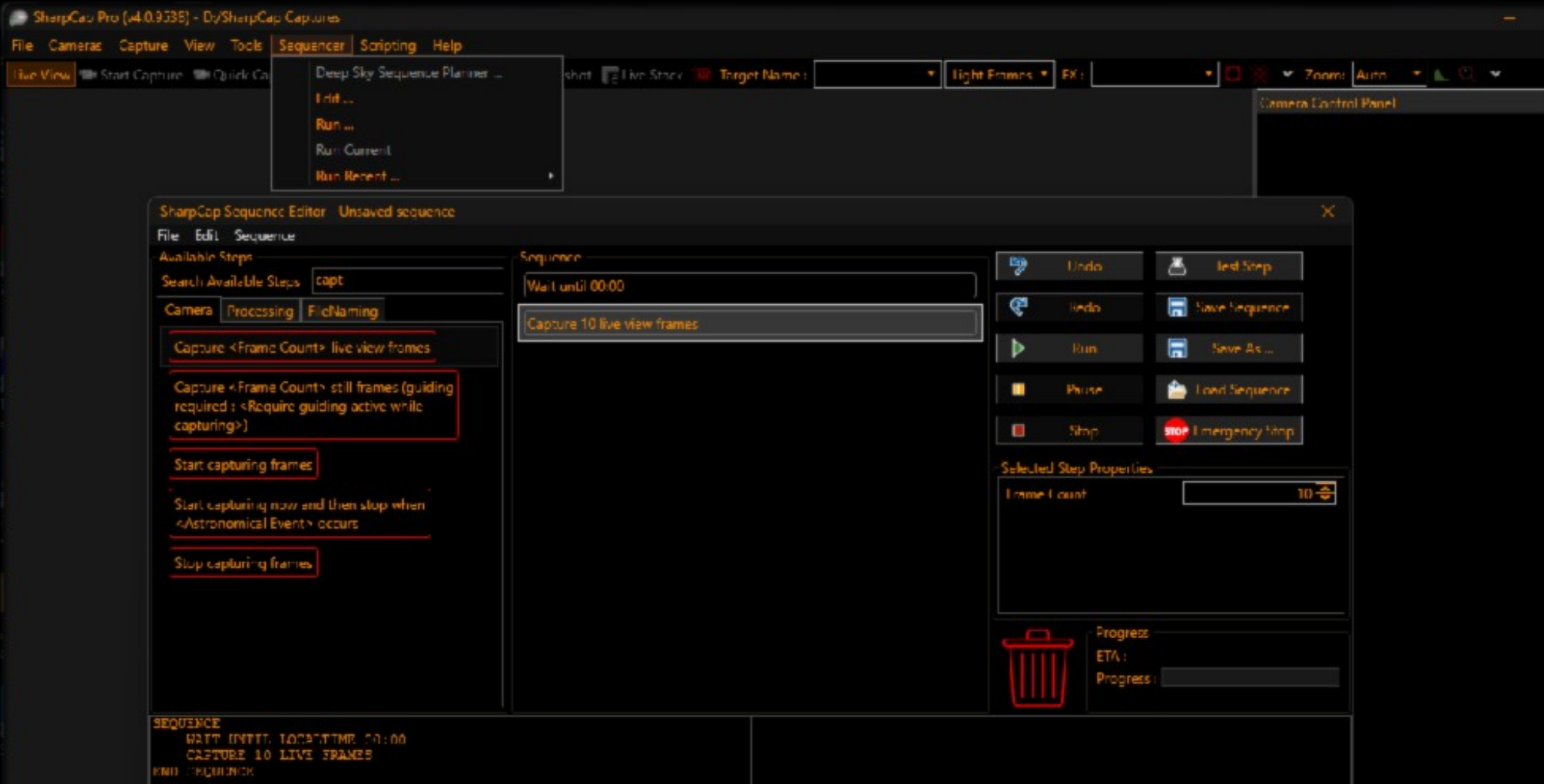

#### Basic Recipe

- Roughly align telescope to a fiducial position and turn on power.
	- Skywatchers, for example, power on with due north horizon coordinates (north and level)
	- Alternatively use park position (even with a portable telscope, for example Alt =55 Az=180)
- Slew to target
	- The pointing will be a degree or two off. No big deal.
- Platesolve and sync (zeros out the initial pointing error)
- Iterate pointing: Slew to target, again (1-2 deg). Platesolve and Sync. Slew.
- Autofocus
- Wait until event time
- Set integration time
- Capture required number of frames
- Next target...

### Required Hardware/Software Components

- All hardware should be ASCOM compatible (most every driver is)
	- GoTo Telescope mount
	- ASCOM Focuser
- Platesolving software and associated stellar databases
	- All Sky Platesolver (ASPS)
	- Astrometric STAcking Program (ASTAP)
- Sharpcap compatible camera (the all are...)
- Ride along data acquisition and control computer
	- Remote desktop software

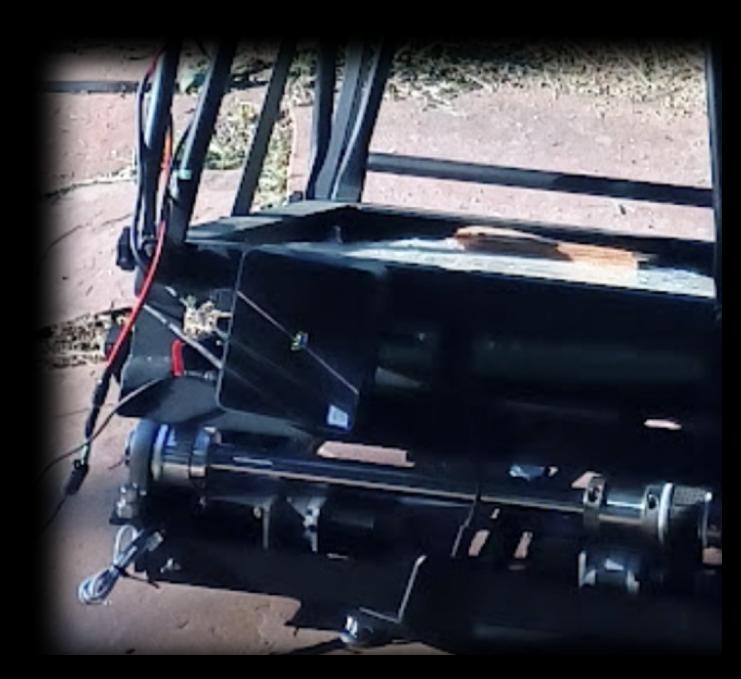

### A DIY ASCOM Focuser – MyFP2 Project

- **Extremely well documented**
- Arduino Nano based.
- All drivers provided
- Runs NEMA-14 or NEMA-17 stepper motor
- Up to you to produce a drive train to turn your focuser knob – not hard.
- SharpCap has an autofocus routine that steps through focus positions and does a parabolic fit to the focus curve, returning to best focus at the end.

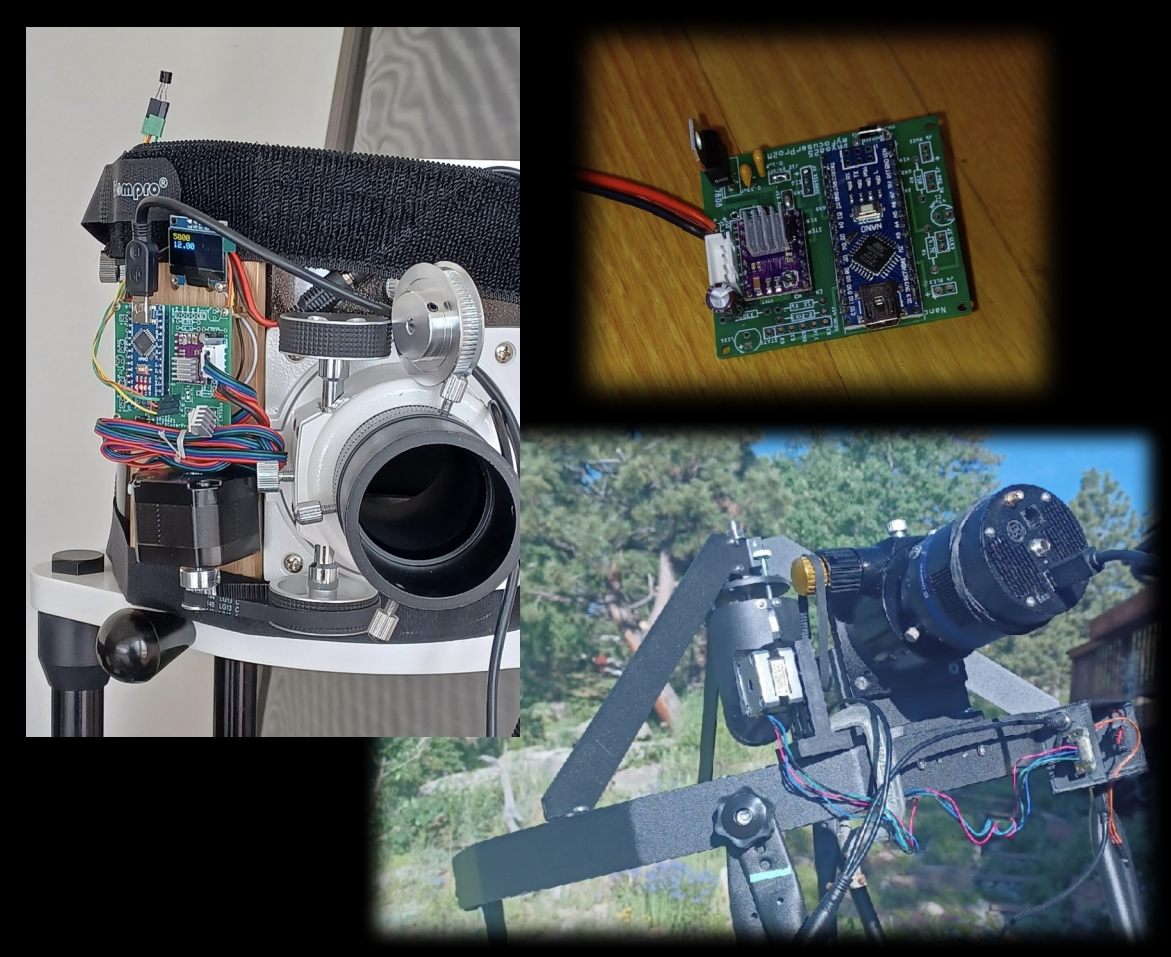

### A Few Words About Platesolving

- You'll never star-align again. Your finder, if you can still find it, will collect dust.
- ASPS and ASTAP are fast (a few seconds typically, 20-30 seconds for ASPS worst case) and reliable as long as the platesolver detects enough stars
	- ASPS: 6-8 stars
	- ASTAP: 20-30 stars (but in return it's much faster less than a second)
- I've used both at different times but have gradually defaulted to ASPS because it is robust to having a limited number of stars.
	- Aside: Platesolving makes prepointing trivial. You point to/center on the appropriate coordinate for the current time and *don't need prepoint stars.*

### A Real Sequencer Script - Setup

- Define subroutines to make the main script less wordy
	- Platesolving, focus, pointing
	- Errors kick you out of the sequence unless you explicitly ignore them.
	- One pointing subroutine for each occultation, again in the name of brevity later on.

```
SEQUENCE
#
   DEF SUB PLATESOLV
     IGNORE ERRORS FROM 
      RETRY ERRORS UP TO 2 TIMES
         MOUNT SOLVESYNCONLY
      END RETRY ERRORS
     END IGNORE ERRORS
   END SUB
# 
   DEF SUB POINT1 
     IGNORE ERRORS FROM ONERROR RUN ""
        MOUNT GOTO "19 27 31.0 -15 24 58"
     END IGNORE ERRORS
     DELAY 10
   END SUB
#
   DEF SUB POINT2
     IGNORE ERRORS FROM ONERROR RUN ""
       MOUNT GOTO "18 36 06.1 -23 06 14"
     END IGNORE ERRORS
    DELAY 10
   END SUB
```
….

#### A Real Sequencer Script – First **Occultation**

- Largely consists of calling the subroutines set up previously.
- "UNLOCK CONTROLS" allows you to manipulate most SharpCap controls during the step. Otherwise you are locked out.

# # Wait until 10 minutes before data recording time # MOUNT TRACKING None UNLOCK CONTROLS WAIT UNTIL LOCALTIME 04:19 END UNLOCK GOSUB TRACKSID # GOSUB POINT1 GOSUB PLATESOLV # GOSUB AFOCUS # GOSUB POINT1 GOSUB PLATESOLV # --1-- UNLOCK CONTROLS WAIT UNTIL LOCALTIME 04:29 END UNLOCK  $# -1 -$ # GOSUB PLATESOLV SET COOLER TARGET TO -15 DELAY 1

# A Real Sequencer Script – Occultation 1

- Largely consists of calling the subroutines set up previously.
- "UNLOCK CONTROLS" allows you to manipulate most SharpCap controls during the step. Otherwise you are locked out.
- Repeat as needed

 GOSUB AFOCUS # GOSUB POINT1 GOSUB PLATESOLV  $# -1 -$  UNLOCK CONTROLS WAIT UNTIL LOCALTIME 04:29 END UNLOCK  $# -1 -$ # GOSUB PLATESOLV SET COOLER TARGET TO -15 DELAY 1 SET EXPOSURE TO 0.250 DELAY 3 DISPLAY STRETCH AUTO GOSUB POINT1 UNLOCK CONTROLS CAPTURE 1000 LIVE FRAMES END UNLOCK

#### A Script Will Run Any ASCOM Scope Without Modification

• You do have to change the SharpCap Hardware settings but otherwise, every configuration below works transparently.

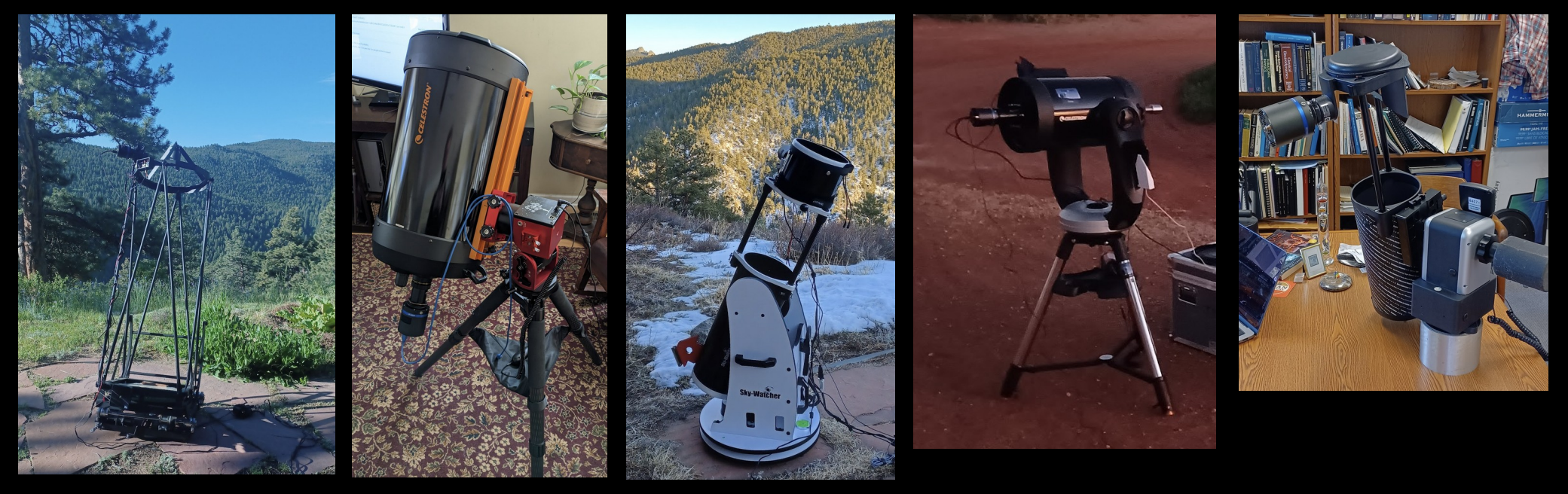

Hubble ZWO AM5 + C11 Skywatcher Celestron IOptron AzPro

#### A Script Will Run Any ASCOM Scope Without Modification

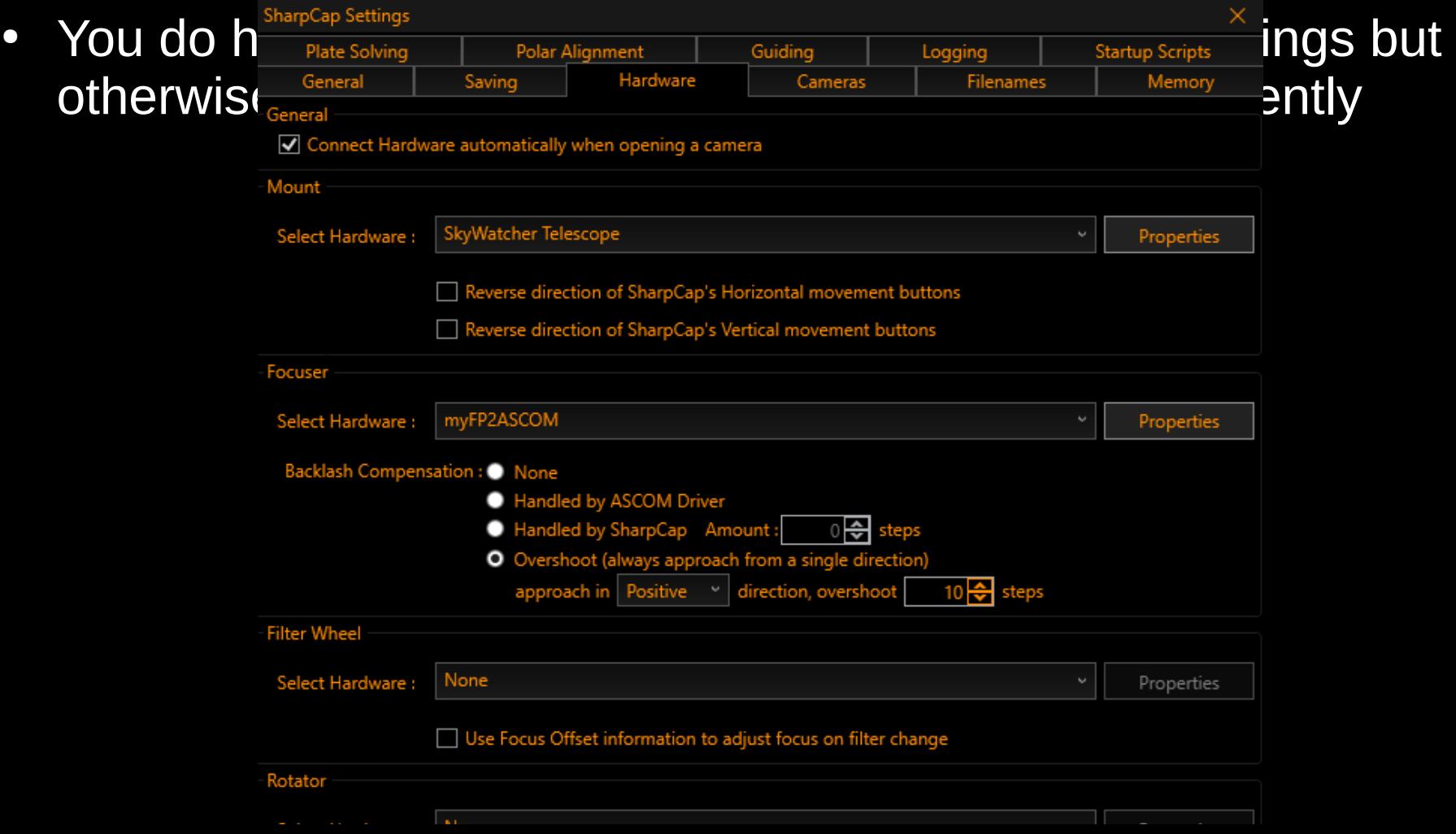

#### Note there is a SharpCap Settings Screen for Platesolving

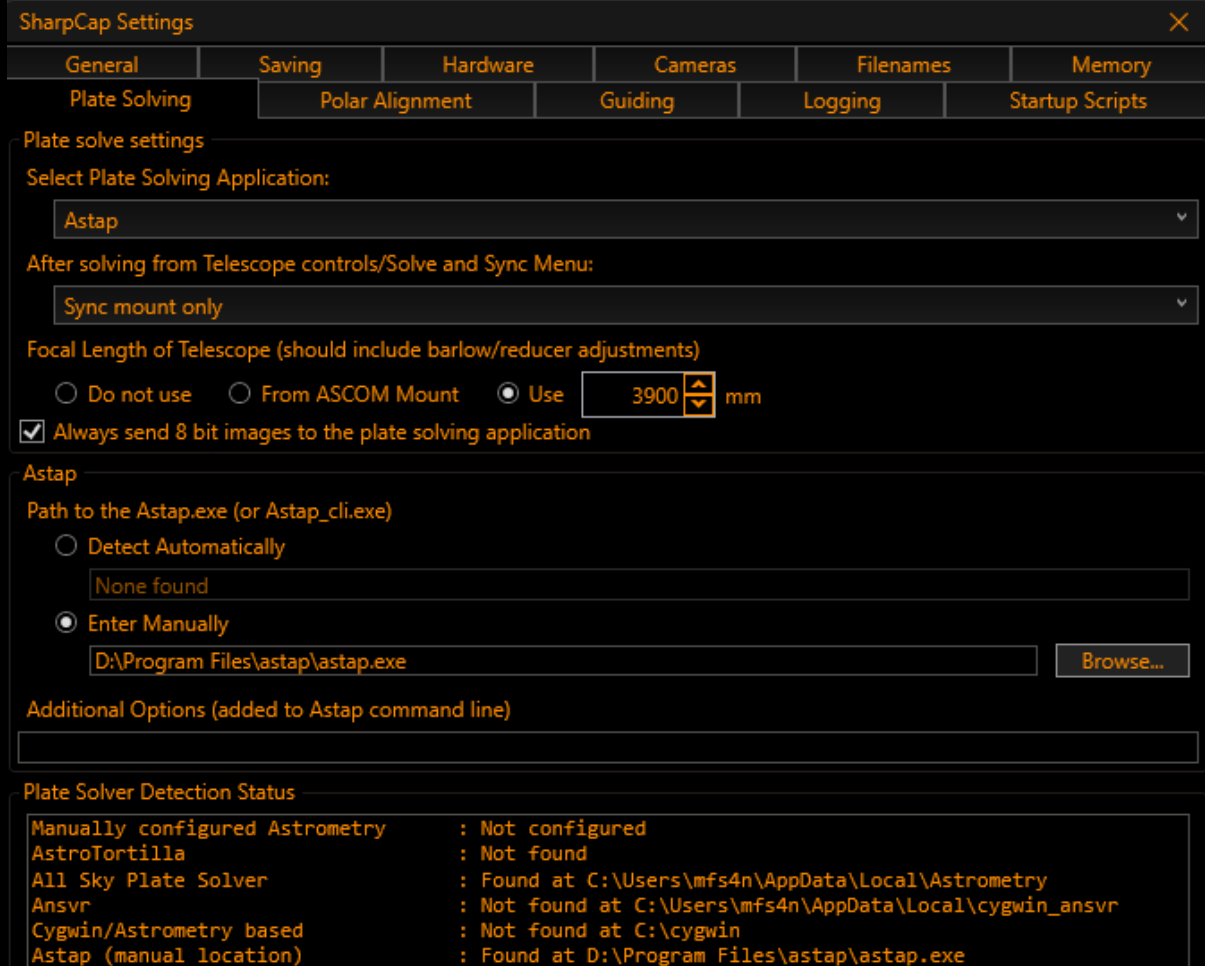

(auto-detect)

Astap

: Not found at c:\Program Files (x86)\Astap\Astap.exe

### Is Scheduling 10 Occs a Night at Home Possible or Useful In Practice??

- The answer depends on your level of patience and available time.
	- With an 8" telescope I had been producing about one positive a week on average, never leaving the house – 50 positives a year.
	- Today, with a 16" aperture, it's looking like I can double that pace.
- Most of these events don't appear in Occult Watcher because they are not of high rank
	- But that low rank is interesting in its own right.

# A Typical High Rank (OW) Event

<sup>1</sup>. Occult Watcher, ver. 5.2.0.0 - Nederland (UTC -06:00 DST)

- Uncertainty is small relative to object size.
- It's worth making a trip to the shadow and you will likely succeed.
- Great campaign target to determine a shape.

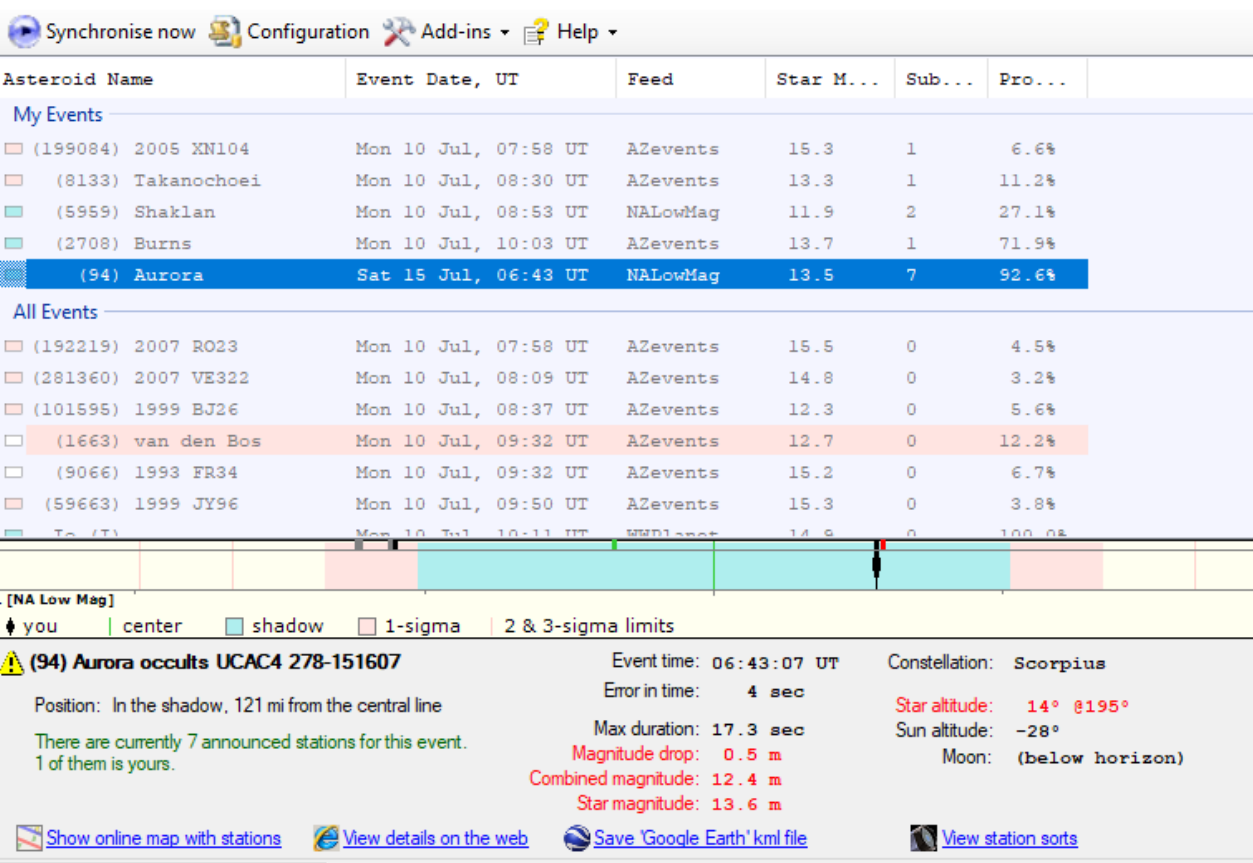

# A Typical "Stay at Home" Low Rank Event

- Large uncertainty relative to shadow size.
- No point in traveling
	- Typical probability 5-10% almost independent of location.
- A positive result improves the orbit.
	- Next time around the prediction will be more precise.

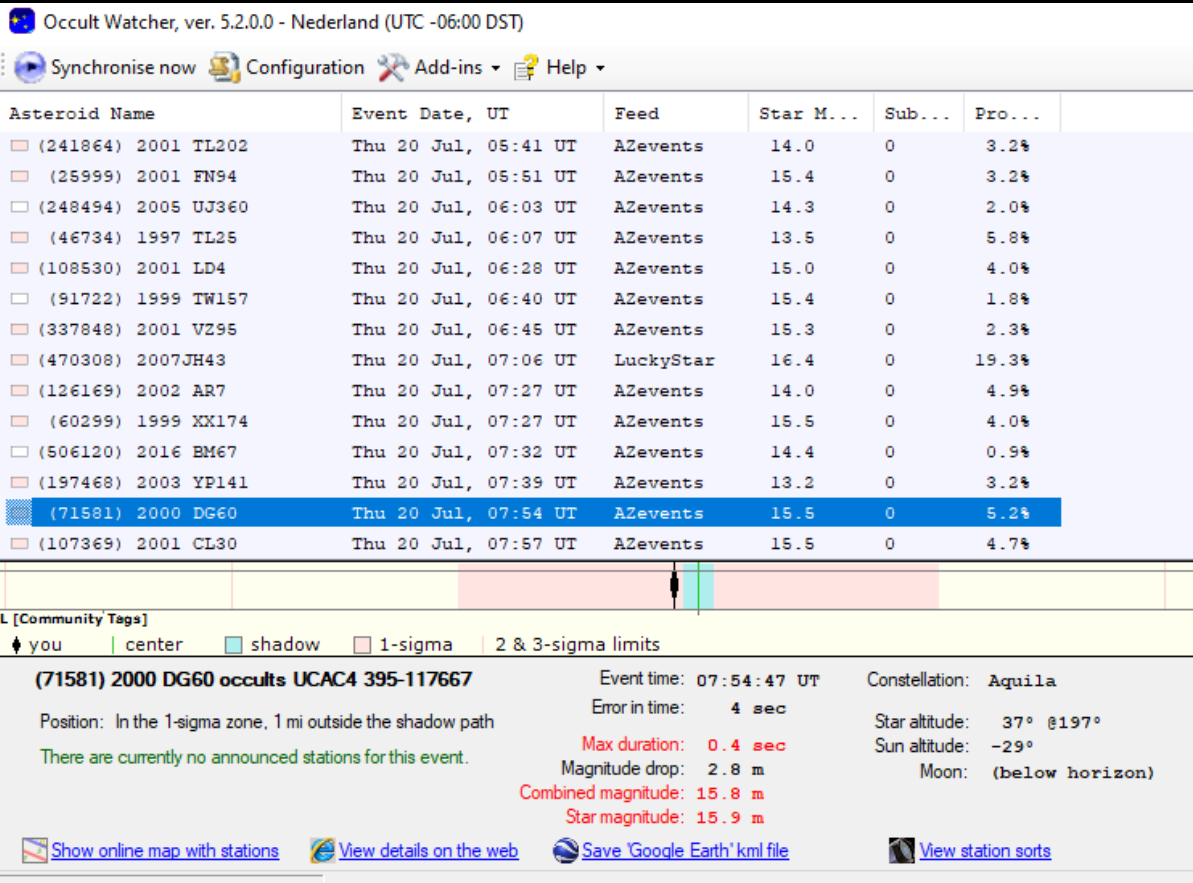

#### Running Personal Predictions with Occult4 is Essential

- OW shows a limited number of filtered high rank events.
- Occult4 lets you see "all" potential events with even modest probability and low rank (but those are the juicy ones).
- For the 16" I currently filter for all events brighter than 16 mag with greater than 5% probability for local observation.

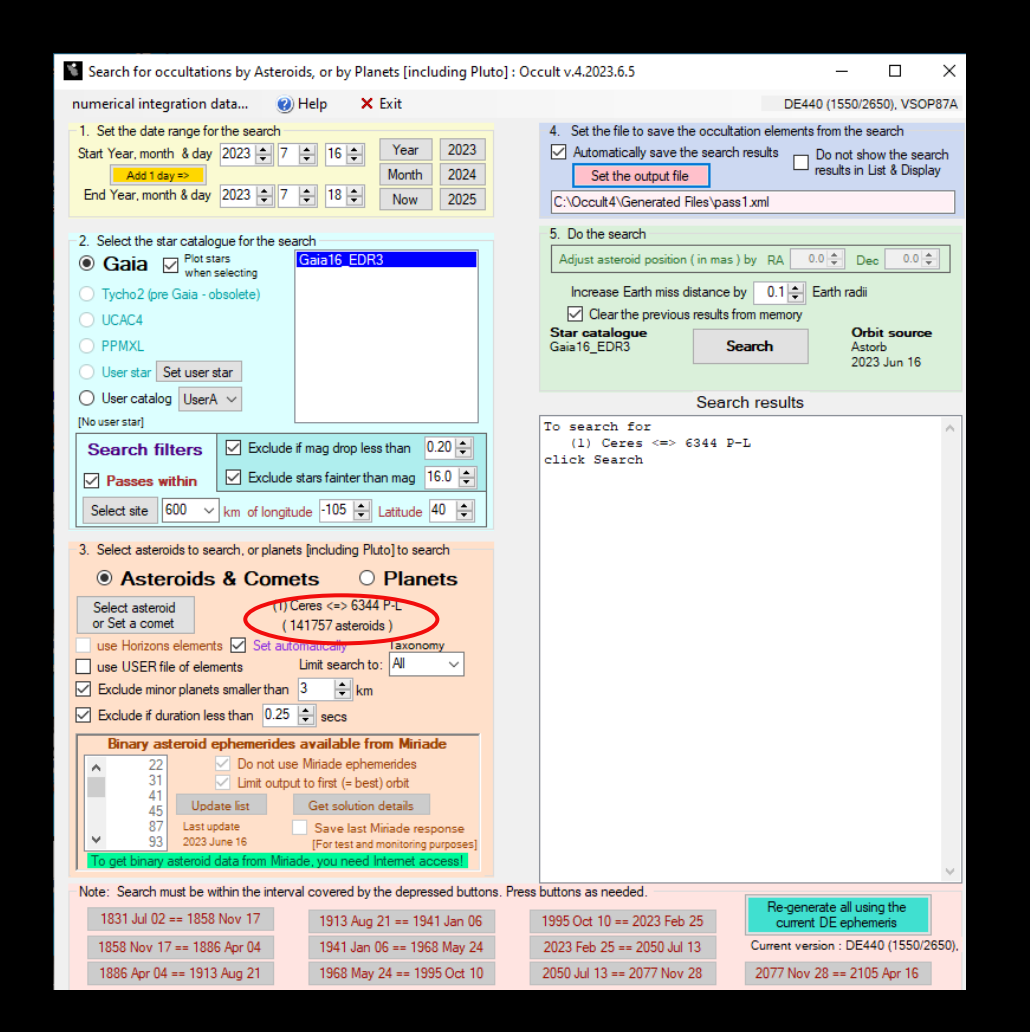

#### Running Personal Predictions with Occult4 is Essential

- Occult4 steps:
	- Cast a wide net with default downloaded elements.
		- 3 km object size limit searches 150,000 objects
	- Download Horizons elements from pass1 events and run a second pass for final (accurate predictions).
	- Yields about 25 potential events per night with >5% probability at or better than the limit of my 16" system.

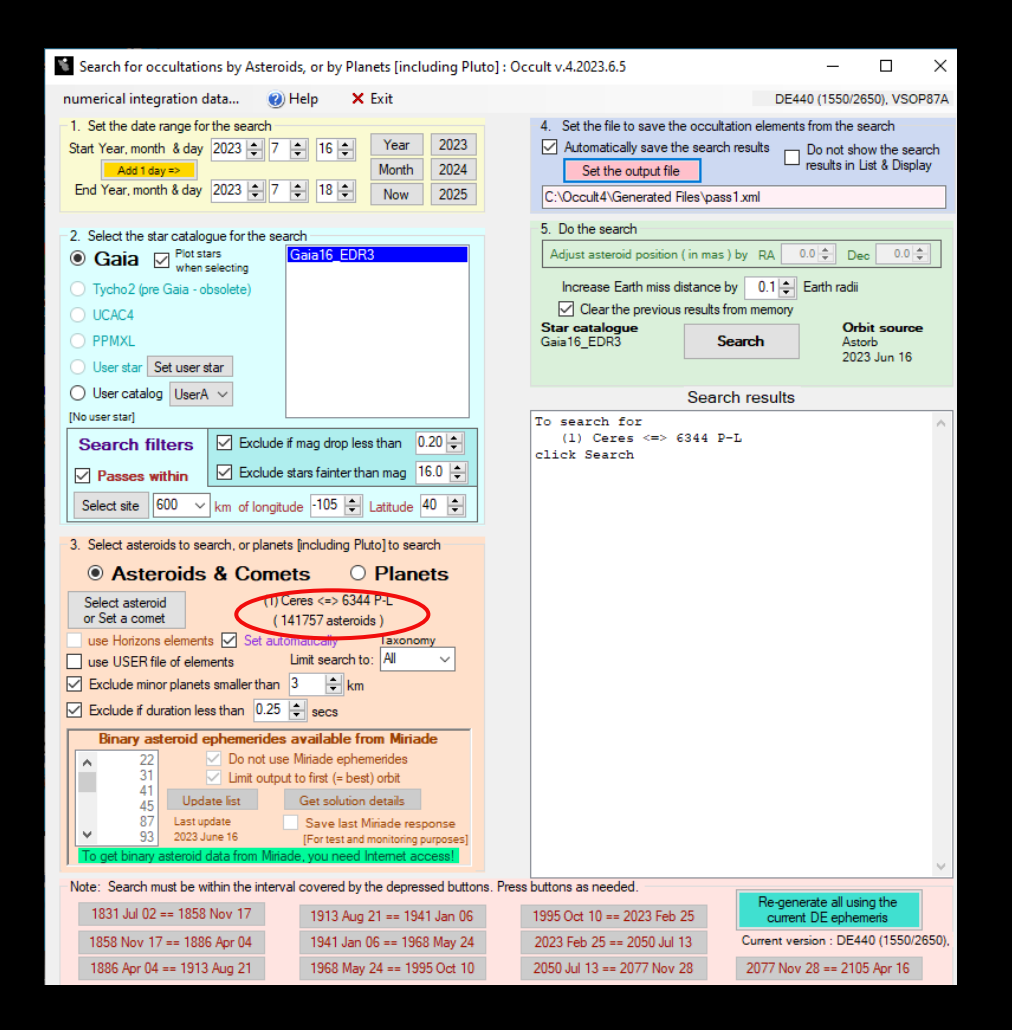

#### Quick Aside: Best Finder Charts I Have Ever Used

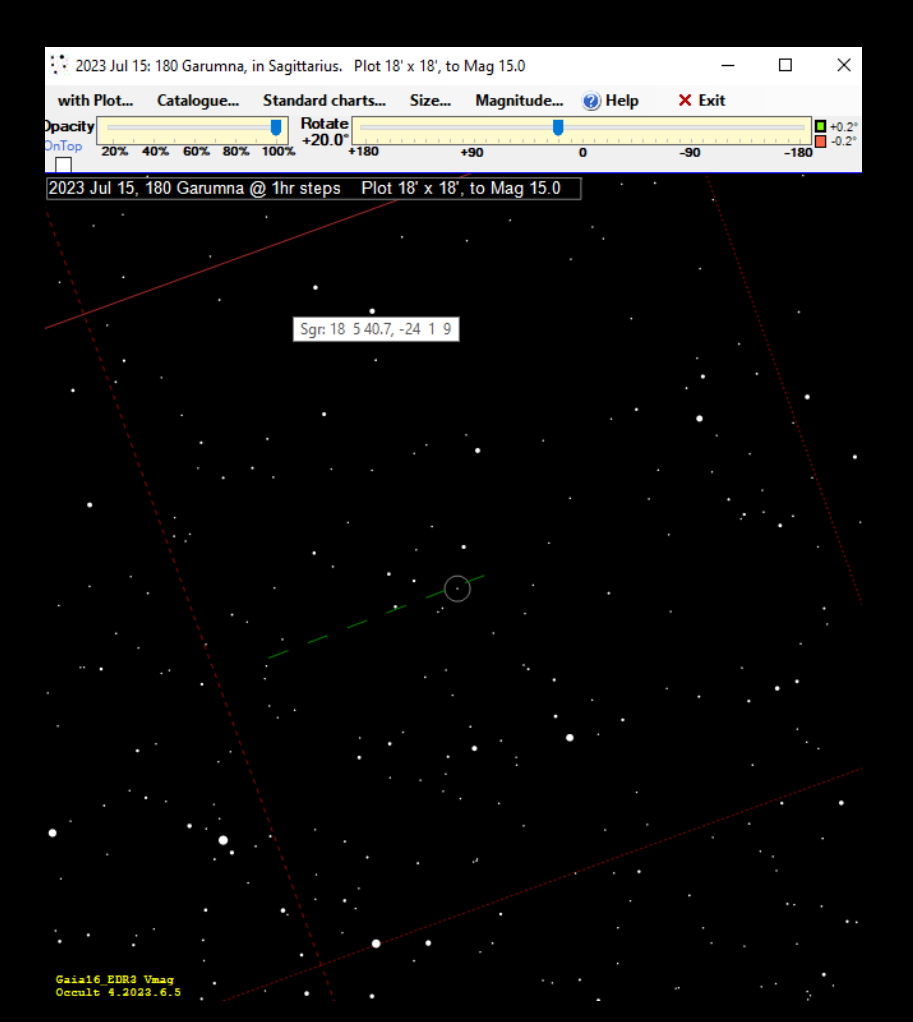

#### Tonight's (Jul 16 UT) Raw List from Occult4

Event Summary for Longitude -105.4454°, Latitude 39.9872° - sorted by Date

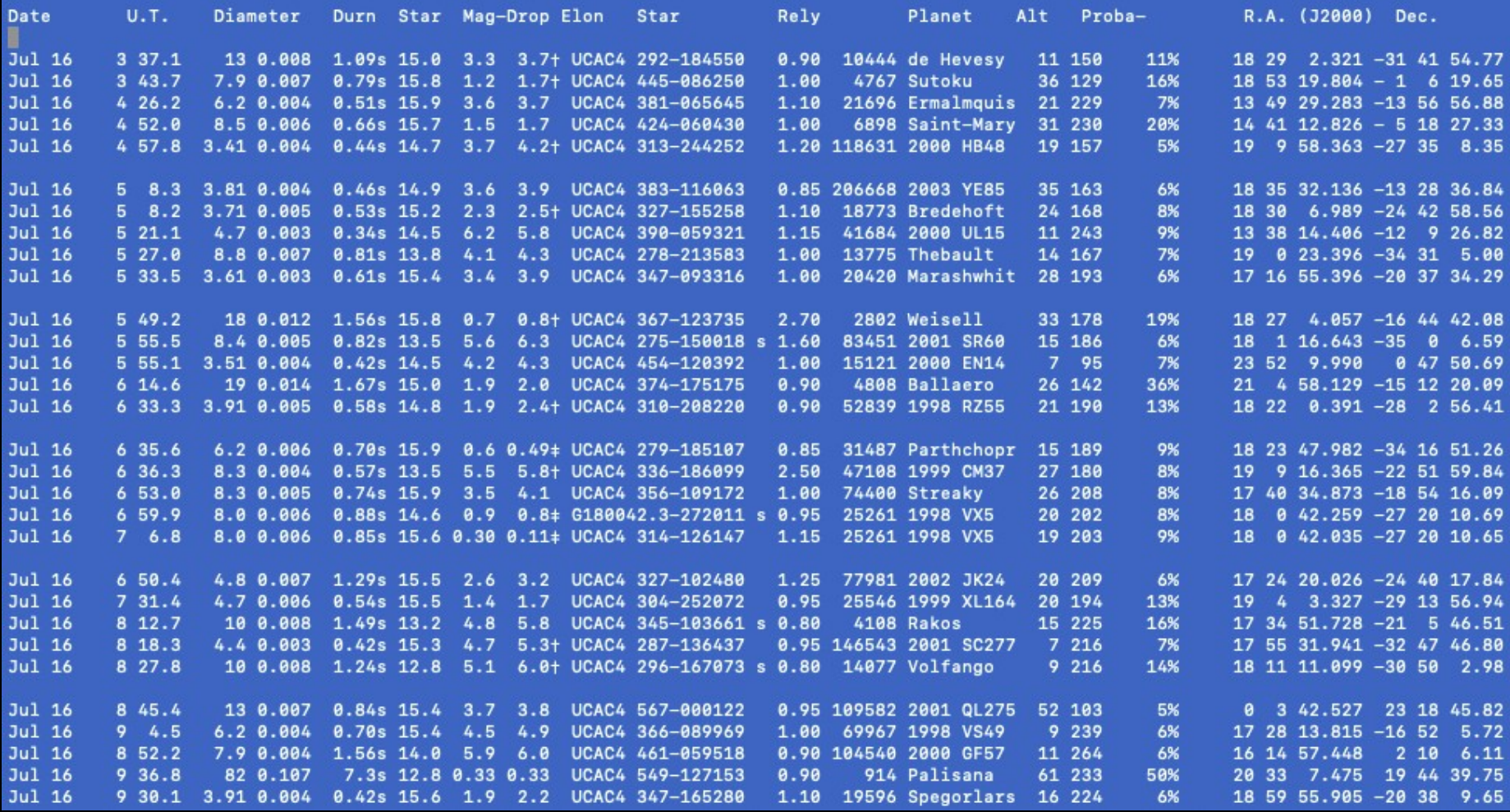

#### Tonight's (Jul 16 UT) Raw List from Occult4

Event Summary for Longitude -105.4454°. Latitude 39.9872° - sorted by Date

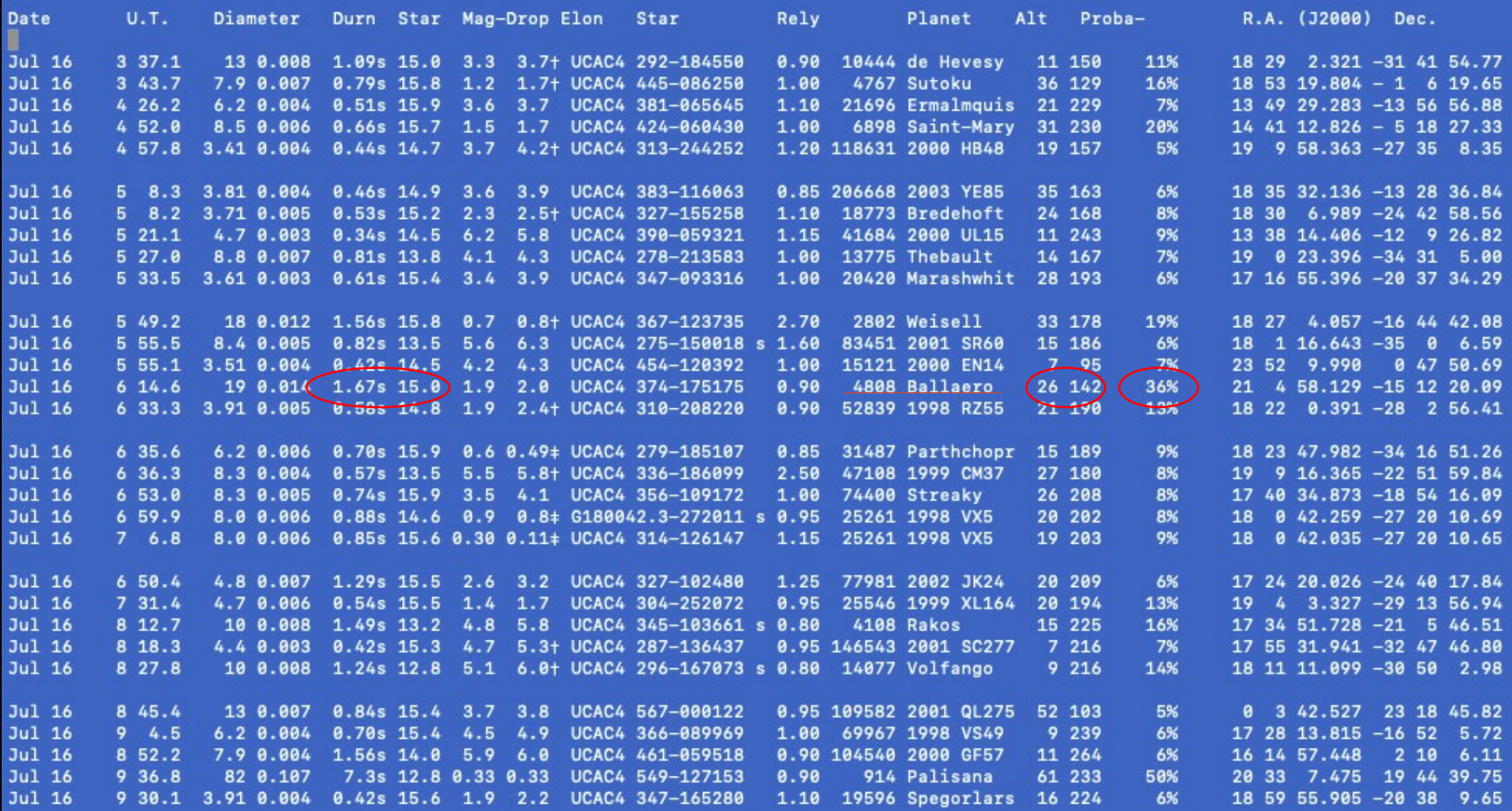

#### Another Aside: 4808 Ballaero Tonight

- Prior to requesting an update at Occult Watcher Cloud this event was Rank 2 with huge uncertainty.
- Following a request for update at OWC the Rank is now 86 and the uncertainty is tight as suggested by the Occult4 prediction.

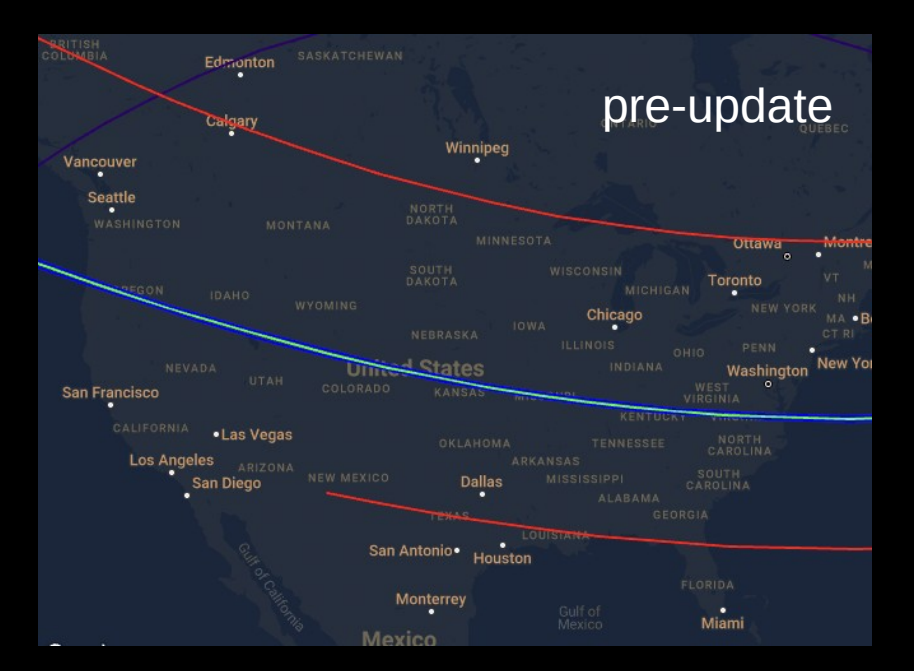

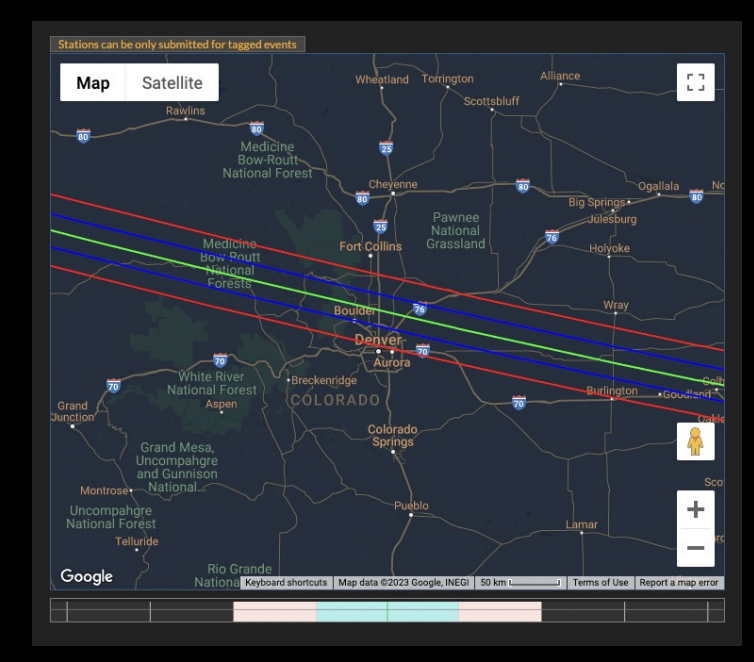

#### Tonight's (Jul 16 UT) Raw List from Occult4

Event Summary for Longitude -105.4454°. Latitude 39.9872° - sorted by Date

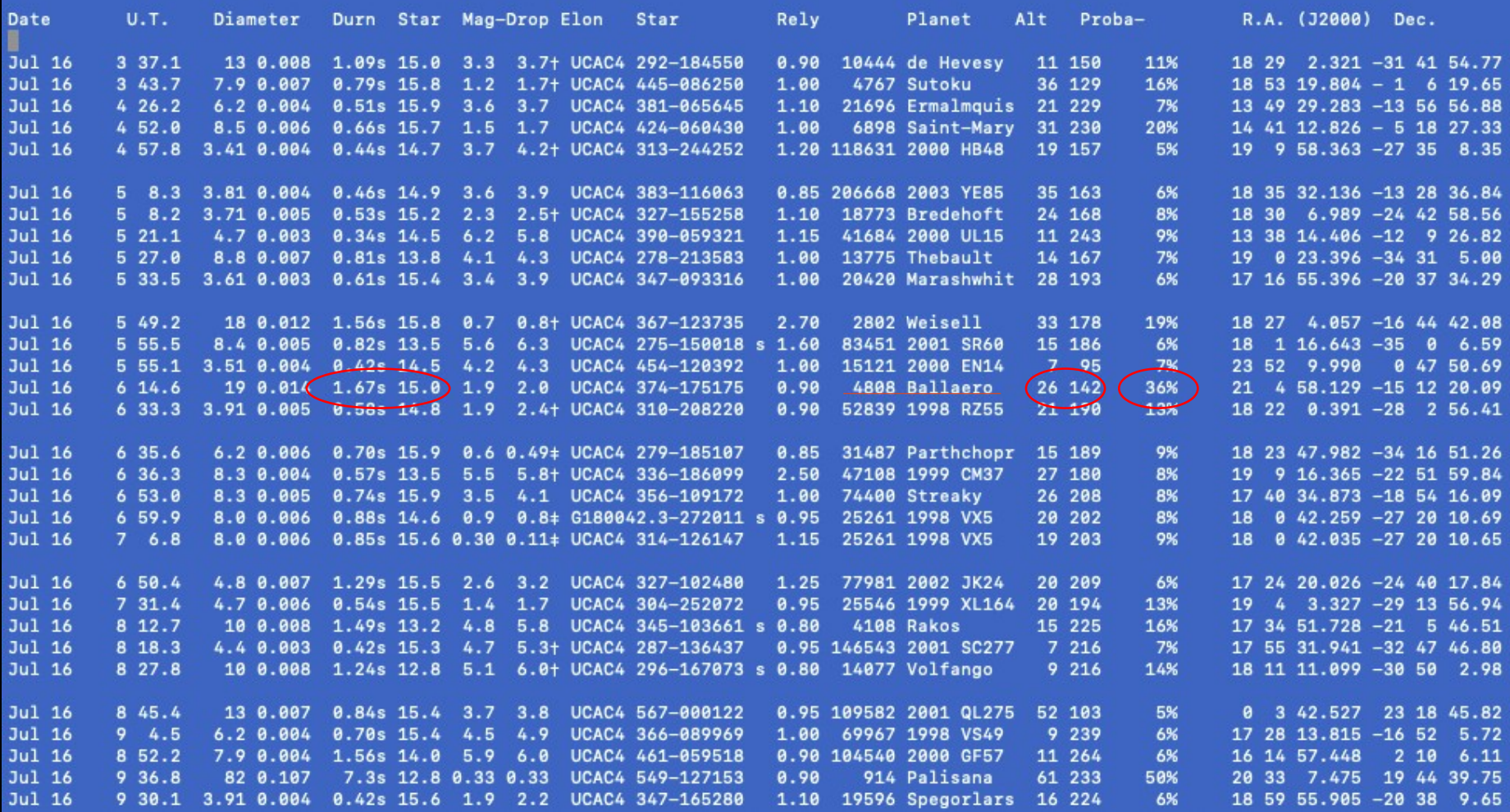

#### Last Night's (Jul 15 UT) Selected List -Ten Events, All Observed

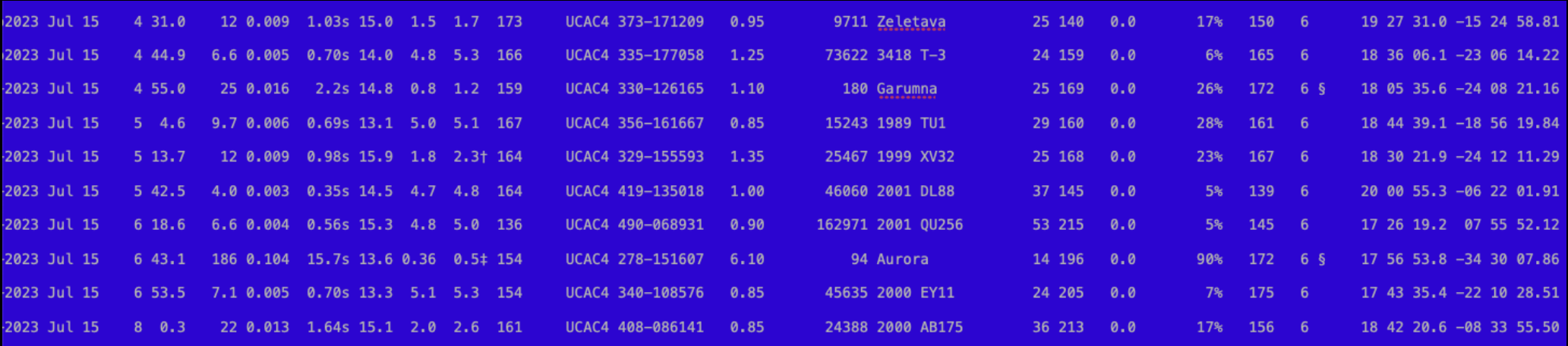

- Typically 6 to 12 events survive selection for a given night
- Star is dead center in every automated observation (very rarely platesolve will fail)
- Autofocus still needs work. Worst case it returns to the previous focus after failing a parabolic fit.
	- Windshake, tracking glitches will confuse the algorithm.

### Contact Info – Queries Always Welcome

- Questions about
	- SharpCap sequencing
	- Mount interfacing
	- MyFP2 focuser
		- I had a bunch of boards made and can mail you one.
	- $Etc...$

mfs4n@virginia.edu

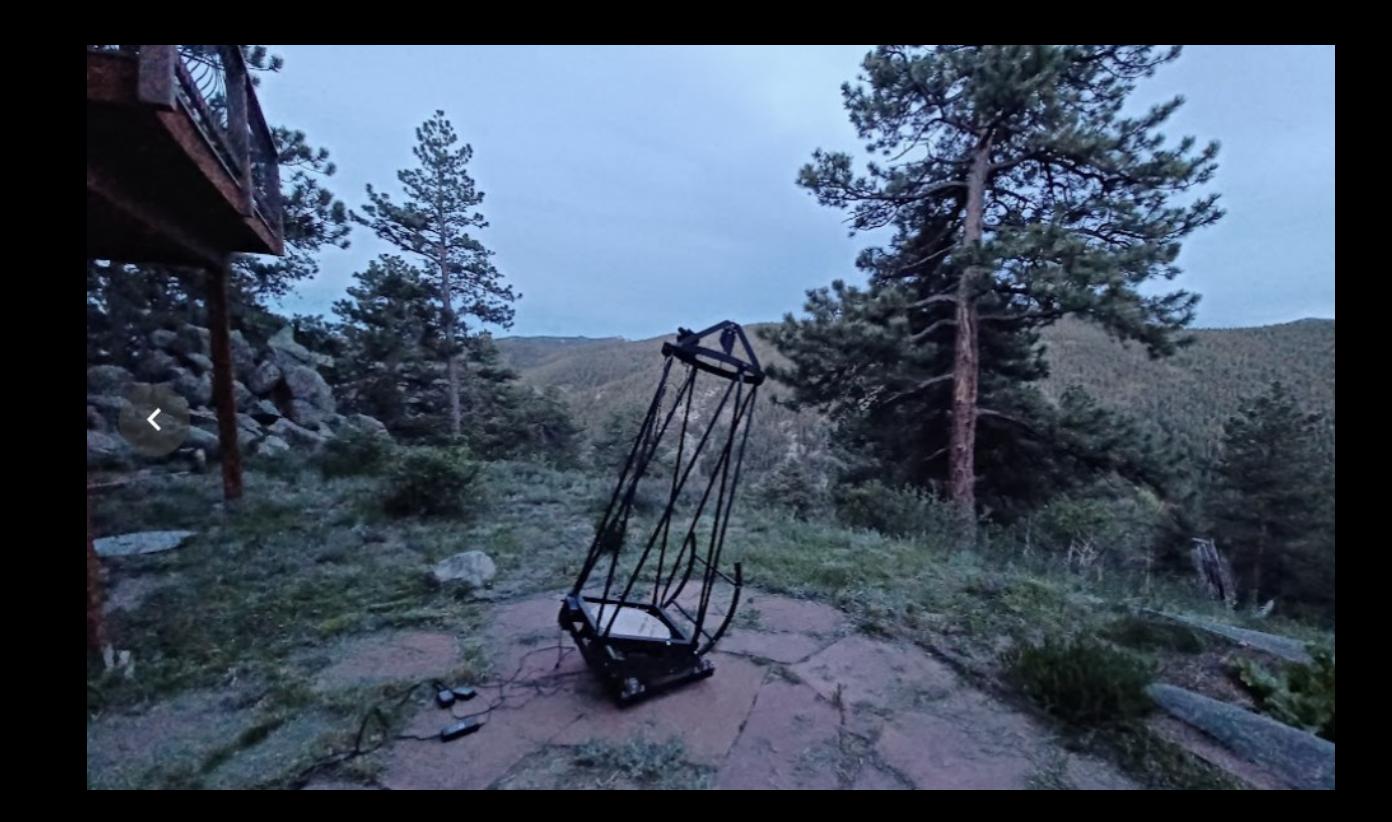